# **Obsah**

- 
- str. 6 Jak stáhnout PPK CD z internetu<br>Atr. 7 Digitální odlas PPK
- 
- 
- 
- 
- str. 12 Základní výbava PC Dvacet tipů na bezplatné programy, které by neměly chybět v domácím počítači
- str. 17 Hry zdarma Pět zajímavých bezplatných počítačových her

## **PŘEDSTAVUJEME**

- str. 18 Výborné fotografie Tiskárna Canon PIXMA TS9150
- str. 19 Velký obraz u vás doma Projektory vhodné na promítání filmů a fotografií
- str. 4 Co najdete na CD str. 20 Malý projektor na cesty<br>str. 6 lak stáhnout PPK CD z internetu Acer C200
- str. 7 Digitální edice PPK str. 21 Projektor s rozlišením 4K BenQ TK800
- str. 8 Novinky ze světa počítačů str. 22 Kvalitní projektor na filmy<br>str. 10 Poradna Epson EH-TW5650 Epson EH-TW5650
- str. 23 Malý stolní projektor **TEMA CISLA** Optoma HD29Darbee
	- str. 24 Bluetooth reproduktory Rádce kupujícího
	- str. 25 Perličky z internetu Zajímavé WWW stránky a videa
	- str. 26 Tipy redakce Co nás v redakci zaujalo

## **MAGAZIN**

- str. 44 Poznejte nepřítele Co dělají různé škodlivé kódy a jak se označují
- str. 45 Data z notebooku Jak získat data z pevného disku, když notebook nefunguje

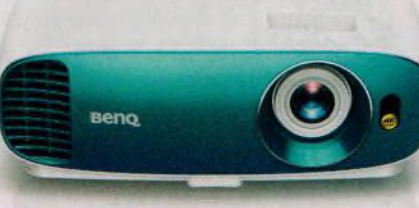

Filmové zážitky jako v kině (str. 19-23)

#### **JAK NA TO**

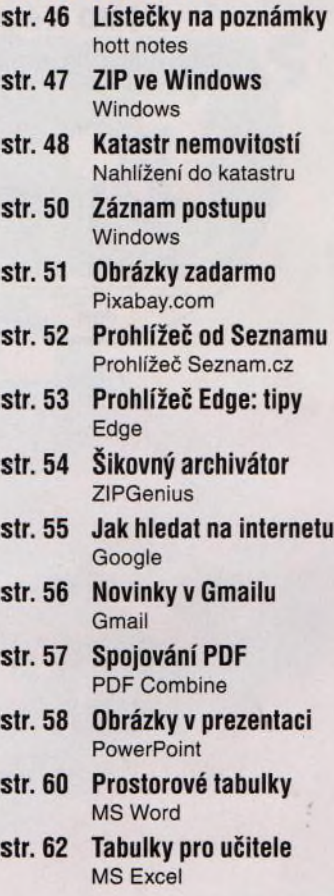

#### **V ážen í čte n áři,**

tentokrát jsme pro vás otestovali několik projektorů vhodných na domácí promítání filmů. Projektor vám umožní vytvořit doma atmosféru jako v biografu a vychutnat si obraz přes celou stěnu. A nemusíte být jen filmovými fanoušky - připojíte-li projektor к set-top boxu nebo к multimediálnímu centru, můžete na velkém plátně sledovat i televizní vysílání, například přenosy utkání svého oblíbeného sportu.

V sekci o mobilních telefonech najdete možnosti, jak pomocí mobilu nakupovat, platit a spravovat svoje finance, a přinášíme i tipy na příslušné mobilní aplikace. Nabízíme vám i rady, jak počítač zdarma vybavit užitečnými programy. Představíme vám ty, které by podle našeho názoru nemély chybět v žádném domácím počítači. Většina z nich je plnohodnotnou náhradou programů placených, a tak můžete výrazně ušetřit. Výběr nejlepších bezplatných programů je také hlavní náplní elektronické přílohy tohoto vydání. Z cédéčka (případně z jeho obrazu staženého z internetu) si tedy můžete vybrané programy hned nainstalovat a vyzkoušet je.

Přeji vám příjemné čtení.

Ivan Heisler, šéfredaktor

**mobil** PRO KAŽDÉHO

- str. 28 Novinky Nové mobilní telefony a příslušenství
- str. 29 Peněženka a banka v mobilu Nákupy a správa financí
- str. 30 Nákupy a peníze Finanční mobilní aplikace
- str. 32 Banky v mobilu Mobilní bankovní aplikace českých bank
- str. 34 Nejlepší účet? **Revolut**
- str. 36 Platby pomocí telefonu Placené SMS a zpoplatněné telefonní linky
- str. 37 Telefon s velkou výdrží Asus Zenfone Max Plus
- str. 38 Manuální expozice v mobilu Jak v mobilním telefonu ovlivnit expozici
- str. 40 Solidní střední třída Samsung Galaxy J5 2017
- str. 41 Kvalitní stylová sluchátka Niceboy HIVE E2
- str. 42 Pěkné chytré hodinky BML bWatch Kappa